# Teaching an old DAG new tricks  $\bullet\bullet\bullet$

Migrating a decade old pipeline to Airflow

## **Outline**

#### Cloud native deployment

- Cloud native deployment
- Multi-repo DAG management
- Manage Airflow Variables with code through Terraform
- Airflow monitoring best practices with Datadog and Pagerduty

#### Airflow Migration

- Simulate production run to surface issues early
- Plan and execute with incremental deliverables

S SCRIBD

# Scribd is moving to the cloud

<https://tech.scribd.com/blog/2019/building-the-library.html>

#### Cloud native Airflow

- Use managed service whenever possible
- Separation of stateless compute and stateful data store
- Separation of infrastructure (Airflow cluster) and application (DAG)
- Separation of environments
- Automate Infrastructure provisioning with code
- Running on development branch of Airflow for latest improvements and bug fixes

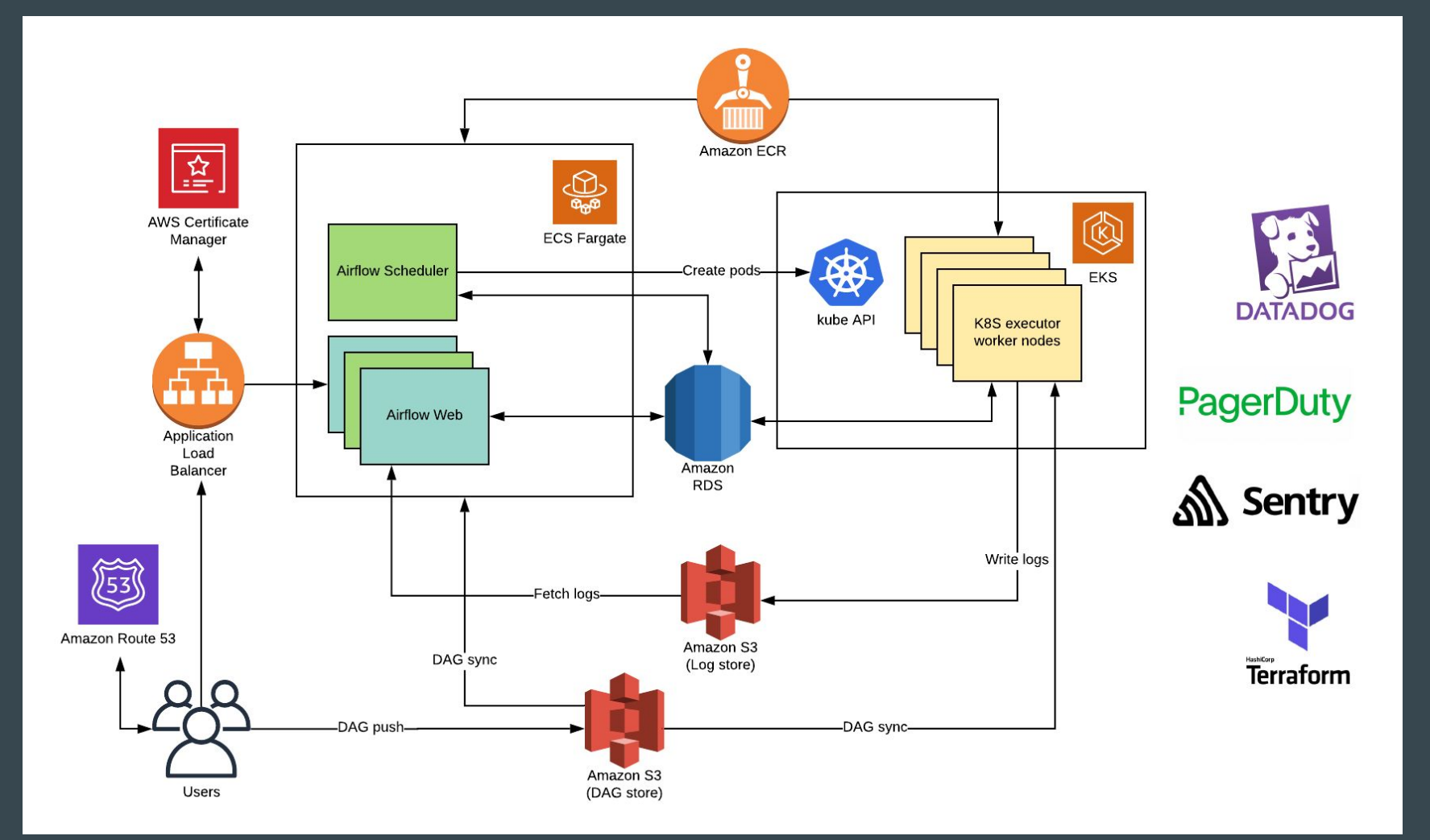

#### ECS and EKS?!

- Different crash zones
- Reduce maintenance burden with ECS fargate

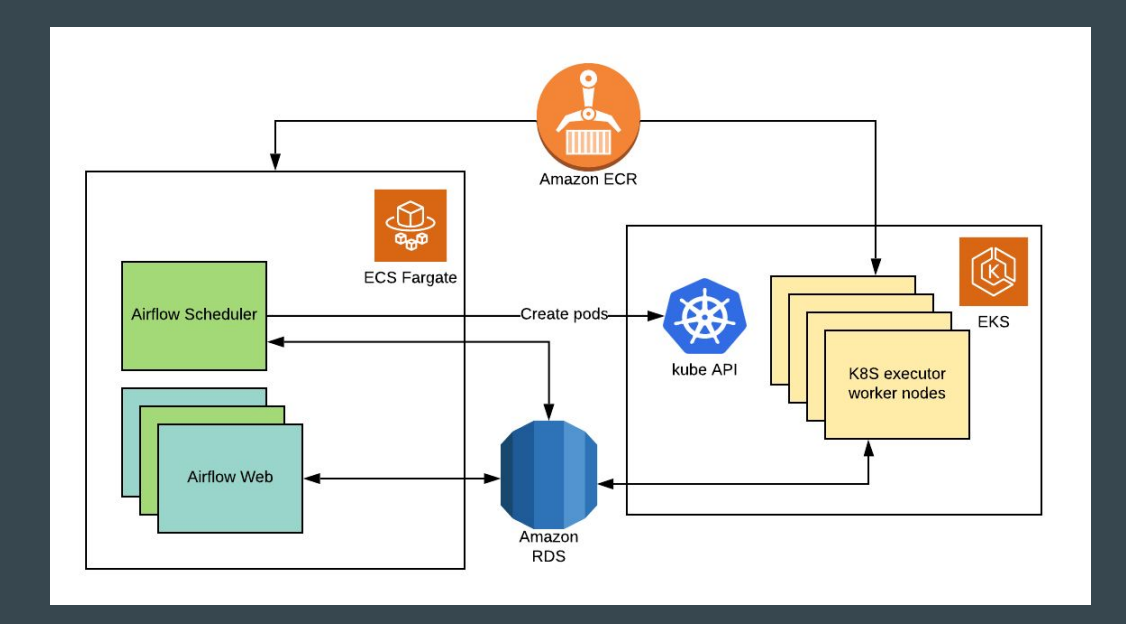

#### Out of cluster Kubernetes executor support for EKS

- Kubernetes Python client doesn't work well with EKS
- API token generated by aws-iam-authenticator expires about every 14 minutes
- Python client fix backported to Airflow: <https://github.com/apache/airflow/pull/5731>

#### Develop DAGs across multiple repos

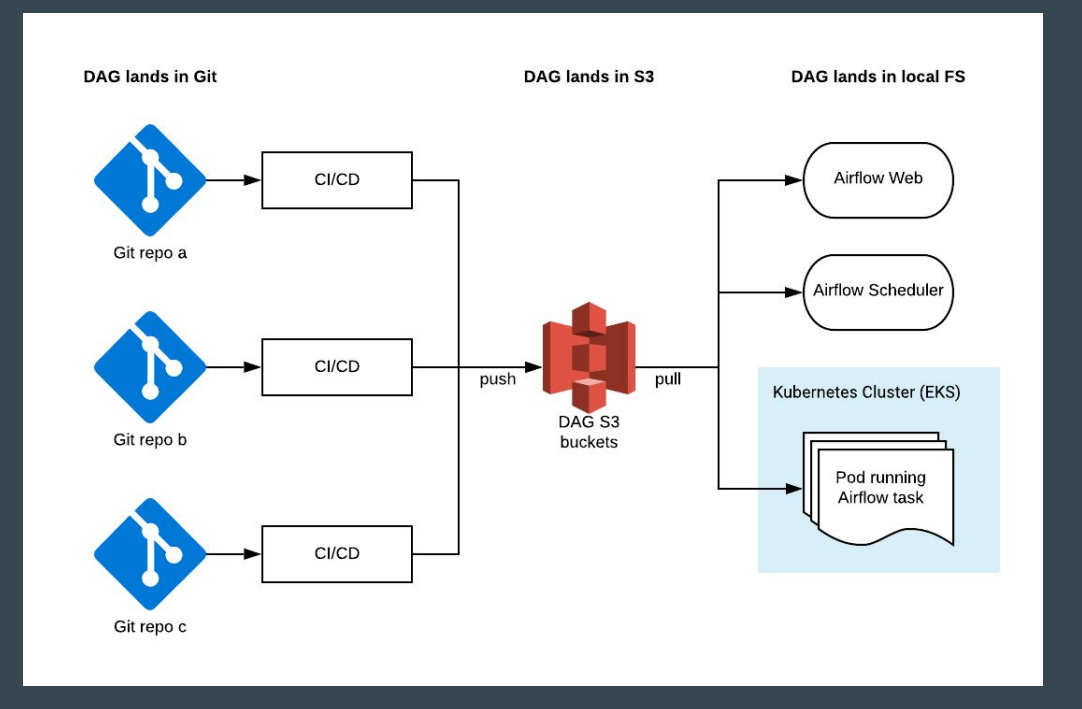

<https://tech.scribd.com/blog/2020/breaking-up-the-dag-repo.html>

#### DAG sync daemon

- Background daemon written in Golang with small CPU and memory footprint
- Single binary ready to run in any environment
- File list and checksums are cached in memory to minimize network and disk IO
- DAG release gets picked up within seconds
	- Future plan to use S3 event notification to make it near realtime
- Expose operational metrics as prometheus format through HTTP
	- DAG Update/Delete/Create statistics
	- Time spent on DAG sync
	- Daemon uptime

Project Github: <https://github.com/scribd/objinsync>

#### Manage Variables with Terraform

We use variables to templatize a lot of things

- IAM roles for Databricks clusters
- Glue catalog id

● ...

- EC2 Instance profile ARN
- Application Jar release version

{"assume\_role\_arn":"arn:aws:iam::1234567:role/automated -job-role","glue\_catalogid":"2234567","instance\_profile \_arn":"arn:aws:iam::3234567:instance-profile/foo","inst ance\_profile\_arn":"arn:aws:iam::4234567:instance-profil e/databricks-jobs-dev-profile"}

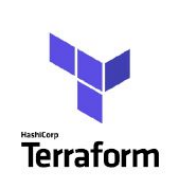

#### Airflow Terraform Provider

```
locals \{team_a_remote_state = data.terraform_remote_state.team_a.outputs
 dev\varsigma = \{"team_a_cluster" = \{"assume_role_arn"
                            = local.team_a_remote_state.databricks_role_arn,
     "glue_catalogid" = local.team_a_remote_state.glue_catalogid,
     "instance_profile_arn" = local.team_a_remote_state.databricks_instance_profile_arn,
provider "airflow" {
 variables output path = "development.variables.json"
resource "airflow_variable" "development" {
 for each = local.dev_vars
 key = each \cdot keyvalue = jsonencode(each.value)
```
#### Airflow Terraform Provider

- Project Github: <https://github.com/houqp/terraform-provider-airflow>
- Experimental branch using Airflow Go client:
	- <https://github.com/houqp/terraform-provider-airflow/tree/openapi>
	- o <https://github.com/apache/airflow-client-go/pull/1>

#### Monitor Airflow with Datadog

![](_page_12_Picture_1.jpeg)

Datadog agent as sidecar container within ECS

```
datadog_container = \{name
             = "datadog-agent",
             = "datadog/agent: latest",
  image
  essential = true,
  environment = [\{ name = "DD_API_KEY",
       value = var.dataog api key
     \{ name = "DD_TAGS",value = "env: f{local . env} application: airflow"
     },
     {<sup>'</sup>name = "DD_DOG<mark>STATSD</mark>_TAGS",<br> value = "[\"env:${local.env}\", \"application:airflow\"]"
     \int name = "ECS FARGATE",
       value = "true"},
  portMappings = |protocol
                       = "tcp"
       contrainerPort = 8125
```
Statsd config for scheduler

![](_page_12_Picture_64.jpeg)

#### Monitor Airflow with Datadog

● Synchronize ALB, RDS, S3, ECS and EKS Cloudwatch metrics to Datadog using Terraform (<https://github.com/scribd/terraform-aws-datadog>)

![](_page_13_Picture_20.jpeg)

**■** Examples ▼

![](_page_14_Picture_1.jpeg)

![](_page_15_Figure_0.jpeg)

## Incident response with Pagerduty

- Paging for infrastructure incidents
	- Through Datadog monitors
- Paging for application incidents
	- Pagerduty event emitted from Airflow for
		- Task failures
		- SLA misses
		- Adhoc events

![](_page_16_Picture_8.jpeg)

## Integration with Pagerduty

![](_page_17_Picture_4.jpeg)

![](_page_18_Figure_0.jpeg)

![](_page_19_Picture_0.jpeg)

#### A decade old data pipeline

- In house workflow orchestration system called Datapipe
- First commit dates back to 2010
- 1500+ tasks with 1200+ of them in a single DAG
- Depend on features not supported by Airflow out of the box
- Data storage: HDFS, S3, Kafka, MySQL, Redis, ES
- Compute: Hive, Implala, Spark 1, Spark 2, Ruby

#### A brave new world

- Orchestrated through Airflow
- Data storage: S3 with Delta lake, Kafka, RDS, ElasticCache
- Compute: Spark 3 (Databricks)

![](_page_22_Figure_0.jpeg)

#### Simulate production run early

- Automation to transpile Ruby DSL to Airflow DAG
	- Each task is a dummy operator that sleeps to simulate a run
	- Task sleep time calculated based off Avg runtime recorded by in-house system
- Scheduler was able to handle this DAG out of the box

![](_page_24_Picture_0.jpeg)

#### 503 Service Unavailable

#### How to render a 1500+ tasks DAG in Airflow

- It takes a long time to generate and render a 100MB page (tree view)
- Optimizations:
	- Avoid serialize the whole ORM object
	- Remove unnecessary if statements
	- Serialize JSON as string to be parsed with JSON.parse in the frontend

○ ...

- <https://github.com/apache/airflow/pull/7492>
- Reduced page size by more than  $10X$
- Improved page load time by 5X

![](_page_26_Figure_2.jpeg)

#### To the cloud, with incremental deliverables

- Incremental daily sync for new data lake in S3
	- Wrote a mini Python parser in Ruby
- Move ad-hoc read-only interactive queries
- Trim the dependency graph
- Move output phase of the pipeline to unblock external services
- Move remaining of the pipeline

## About me (QP Hou)

Engineer at Scribd's Core Platform team

New Airflow committer

Maintainer and contributor of many other open-source projects

You can find me at:

- Airflow slack and mailing list
- [https://about.houqp.me](https://about.houqp.me/)

# **Closing**

- Truly a team effort within different engineering teams at Scribd
	- Driven by Platform Engineering
		- Core platform team
		- Data engineering team
- Embrace the open-source community
	- 41 PRs merged into upstream Airflow, many more to come
- Openings: <https://www.scribd.com/about/engineering>